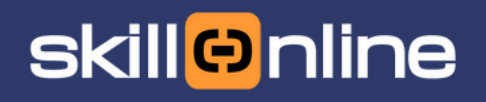

# **SETTEMBRE 2023**

# **DigComp**

Guida per l'adozione del framework a scuola

[info@skillonline.org](mailto:info@skillonline.org) | 011 [4530](tel:0114530663) 663 | [www.skillonline.org](http://www.skillonline.org/)

Skill on Line S.r.l. | Corso Regina Margherita 497, 10151 - Torino TO | ® Tutti i marchi appartengono ai legittimi proprietari

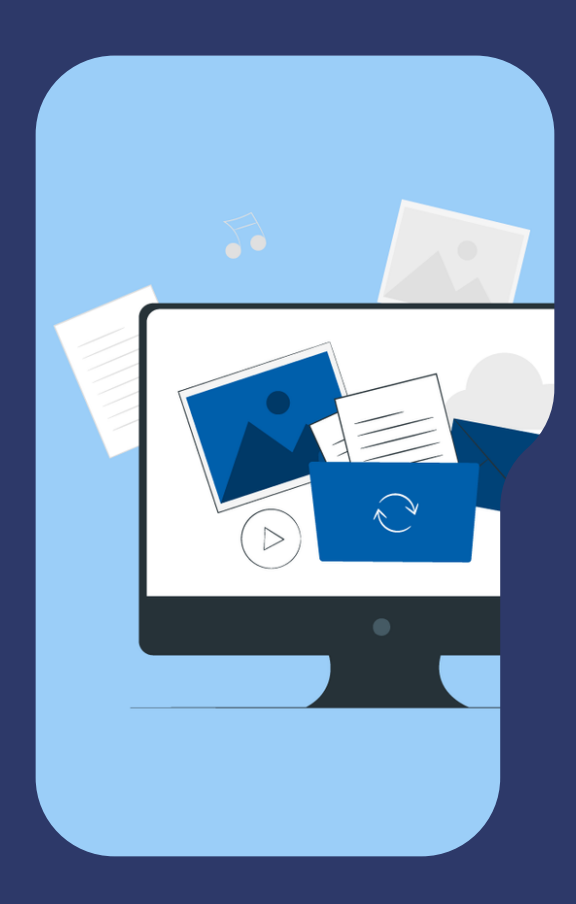

# **Indice**

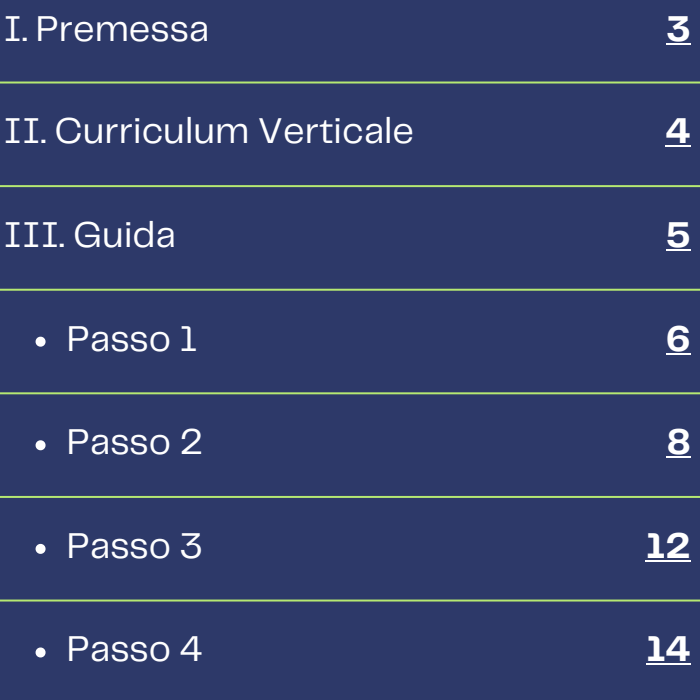

# <span id="page-2-0"></span>**Premessa**

Digital Competence Framework e curriculum verticale

**PAGINA 3**

# **Cos'è**

DigComp è l'acronimo di **Digital Competence Framework**, un quadro di riferimento europeo che definisce le competenze digitali necessarie per i cittadini, i lavoratori e gli educatori. I framework DigComp sono strumenti che aiutano a valutare, sviluppare e certificare le competenze digitali in diversi contesti e per diversi scopi, tali per cui possiamo annoverarne quattro modelli:

- 1. **DigComp 2.2** per i cittadini
- 2. **DigComp** per i lavoratori
- 3. **DigCompEdu** per insegnanti ed educatori
- 4. **DigCompOrg** per le organizzazioni.

I framework relativi ai cittadini, agli educatori ed alle organizzazioni educative possono essere utili nella progettazione di un documento denominato **curriculum verticale della competenza digitale**.

Questo è un documento che definisce gli obiettivi e i contenuti di apprendimento relativi alle abilità digitali degli studenti, dalla scuola dell'infanzia alla scuola secondaria di secondo grado.

Si basa principalmente sul **documento madre del quadro europeo di riferimento per la competenza digitale (DigComp 2.2)** e si articola in cinque aree:

- Informazione e alfabetizzazione digitale
- Comunicazione e collaborazione
- Creazione di contenuti digitali
- Sicurezza
- Risoluzione di problemi

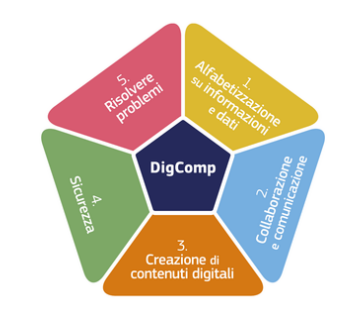

Per ogni area, il documento propone esempi di attività didattiche e di valutazione, adeguati ai diversi livelli di istruzione e alle diverse discipline.

**PAGINA 4**

# <span id="page-3-0"></span>**Curriculum Verticale**

Per lo sviluppo della competenza digitale

# **Qui in figura viene mostrato un esempio di format per la realizzazione del curricolo verticale.**

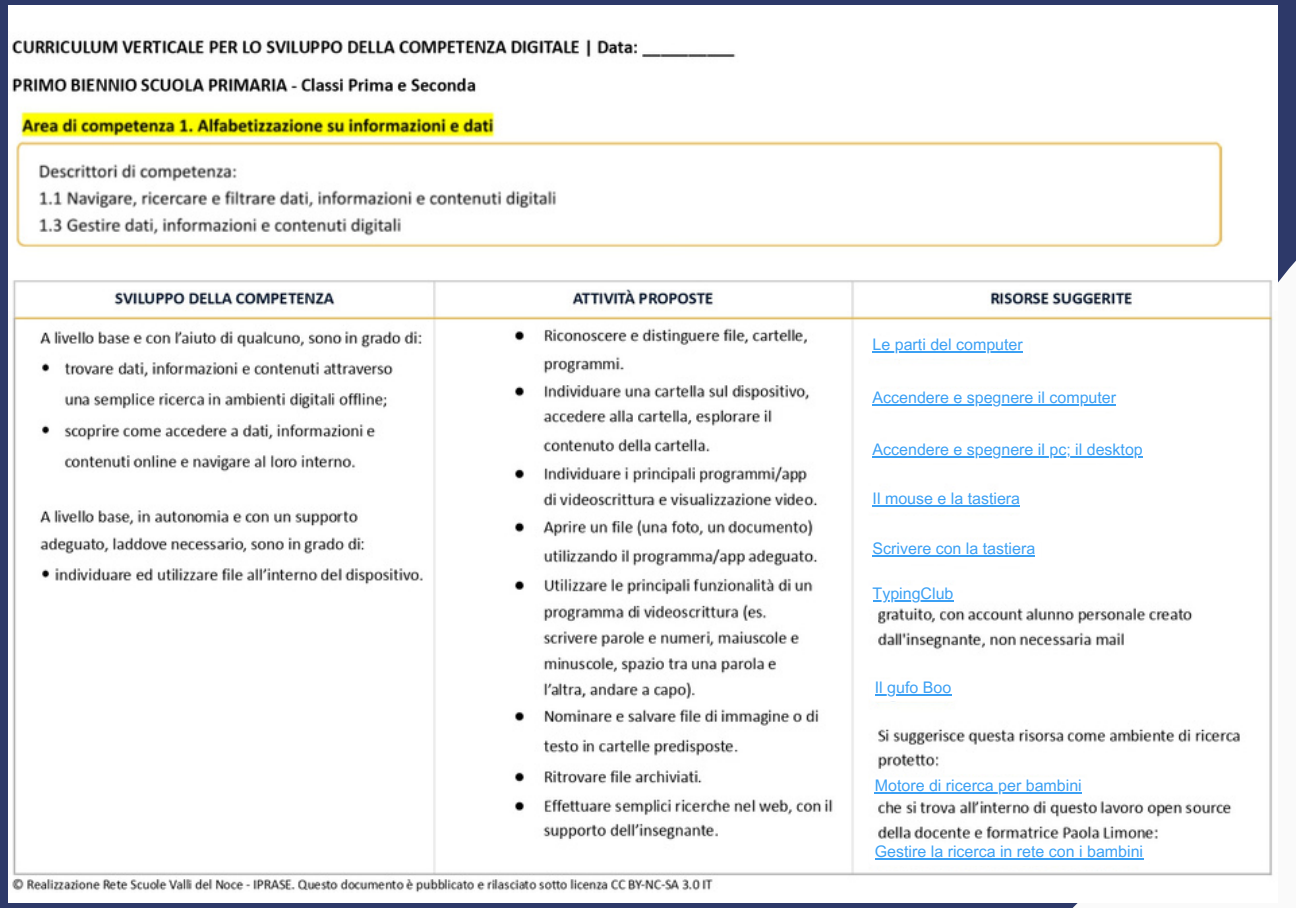

# <span id="page-4-0"></span>**Guida**

**PAGINA 5**

Step-by-step per l'adozione del framework DigComp a scuola

Per introdurre i framework **DigCompEdu** e **DigComp 2.2** nella propria didattica ([vedere](https://www.miur.gov.it/documents/20182/6735034/PIANO_SCUOLA_4.0.pdf/) il Piano Scuola 4.0), un'organizzazione educativa dovrebbe compiere i seguenti passi:

- Utilizzare il framework DigCompOrg per valutare le competenze digitali della propria organizzazione educativa e sensibilizzare il personale docente e dirigente sull'importanza delle competenze digitali per la formazione dei cittadini del XXI secolo e sulle opportunità offerte dal quadro europeo di riferimento;
- Formare i docenti sul modello DigCompEdu, che definisce le competenze digitali necessarie ai docenti per integrare le tecnologie nella didattica in modo efficace e innovativo. Il modello prevede sei aree di competenza e sei livelli di padronanza, da A1 (novizio) a C2 (pioniere). I docenti possono autovalutare il proprio livello di competenza digitale pedagogica tramite un questionario online predisposto dalla [Commissione](https://educators-go-digital.jrc.ec.europa.eu/) Europe[a;](https://scuolafutura.pubblica.istruzione.it/didattica-digitale/strumenti-e-materiali/digcompedu) **2**
- Formare gli studenti sul modello DigComp 2.2, che definisce le competenze digitali necessarie ai cittadini per partecipare alla società digitale in modo critico e responsabile. Il modello prevede cinque aree di competenza e otto livelli di padronanza, da base a avanzato. Gli studenti possono autovalutare le proprie competenze digitali tramite il CV [Europass](https://repubblicadigitale.innovazione.gov.it/digicomp-parla-italiano/) o altri strumenti basati sul DigComp. **3**

#### **4**

Certificare le competenze digitali degli studenti e dei docenti mediante le nuove certificazioni DigComp User, riconosciute a livello internazionale.

# <span id="page-5-0"></span>**Passo 1**

# Utilizzare il framework DigCompOrg

Il framework **DigCompOrg** si basa su un approccio sistemico ed è composto da sette elementi chiave e 15 sotto-elementi che riguardano le dimensioni pedagogica, tecnologica e organizzativa dell'innovazione educativa.

DigCompOrg è stato sperimentato in quattro paesi membri dell'Unione Europea (Danimarca, Estonia, Italia e Spagna) attraverso due strumenti: una consultazione online con gli utenti (UCS) e un questionario di auto-valutazione (SELFIE). Il questionario consente di indagare sulle seguenti aree:

### **Area 1**

# **Dirigenza e gestione della scuola**

Riguarda l'uso delle tecnologie digitali per la comunicazione organizzativa, la collaborazione e la crescita professionale all'interno della scuola.

# **Area 2**

# **Pratiche di insegnamento e apprendimento**

Riguarda la gestione e l'organizzazione dell'utilizzo delle tecnologie digitali nei processi di insegnamento e apprendimento.

### **Area 3**

# **Sviluppo professionale**

Riguarda l'uso delle tecnologie digitali per migliorare le proprie competenze pedagogiche e didattiche, nonché per collaborare con altri docenti e formatori.

#### **Area 4**

# **Pratiche di valutazione**

Riguarda la capacità di monitorare e valutare le attività digitali dell'organizzazione e dei suoi membri.

**Area 5**

# **Contenuti e curricolo**

Riguarda l'uso delle tecnologie digitali per la comunicazione organizzativa, la collaborazione e la crescita professionale all'interno della scuola.

#### **Area 6**

# **Collaborazioni ed interazioni in rete**

Riguarda la gestione e l'organizzazione dell'utilizzo delle tecnologie digitali nei processi di insegnamento e apprendimento.

#### **Area 7**

### **Infrastruttura**

Riguarda l'uso delle tecnologie digitali per migliorare le proprie competenze pedagogiche e didattiche, nonché per collaborare con altri docenti e formatori.

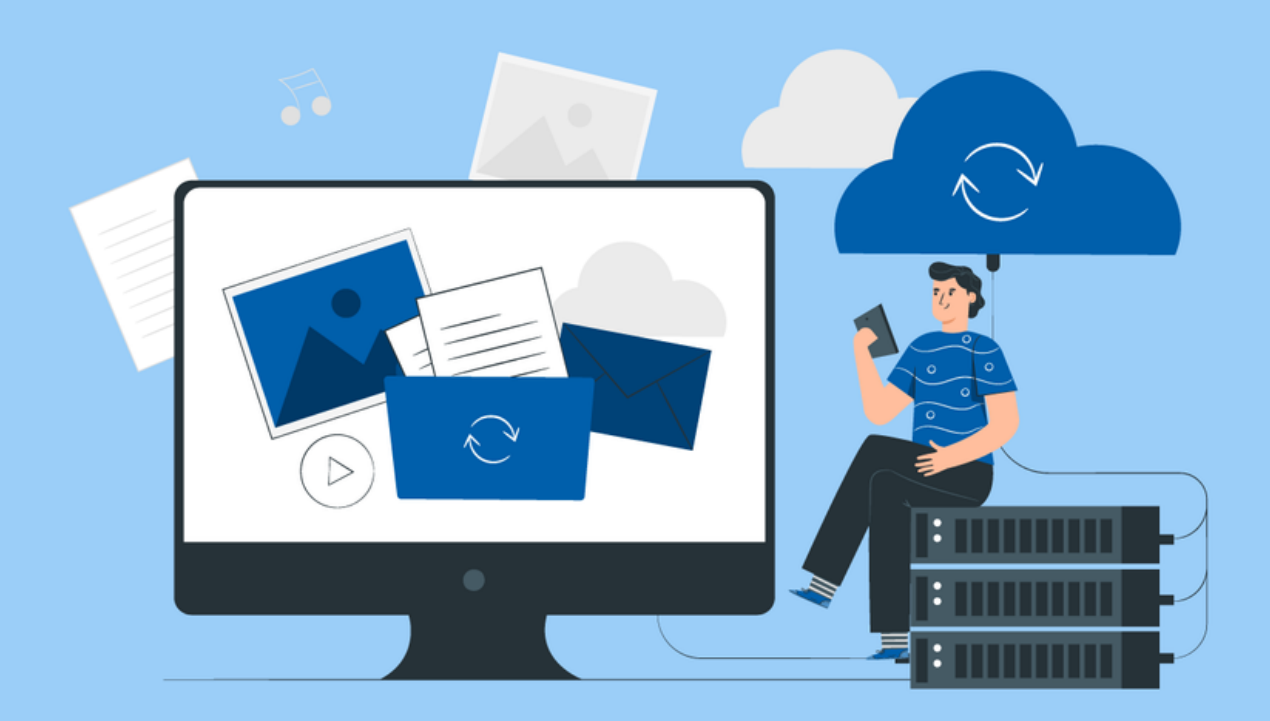

# <span id="page-7-0"></span>**Passo 2**

Formare i docenti sul modello DigCompEdu

Il framework **DigCompEdu** è un documento elaborato dalla Commissione Europea che definisce le competenze digitali necessarie per i docenti e gli educatori. Il framework si basa sul documento DigComp 2.2, che descrive le competenze digitali per i cittadini europei, e si articola in sei aree e 22 sottocompetenze. Lo scopo del framework è di guidare i docenti verso l'acquisizione e la valutazione delle proprie competenze digitali, e di fornire indicazioni per la progettazione di percorsi formativi adeguati.

Il framework prevede sei livelli di competenza, da A1 (novizio) a C2 (pioniere), che il docente può autovalutare tramite un questionario online (Selfie for Teachers). Il framework DigCompEdu è disponibile sul sito della [Commissione](https://joint-research-centre.ec.europa.eu/digcompedu_it) Europea, su [Scuola](https://scuolafutura.pubblica.istruzione.it/didattica-digitale/strumenti-e-materiali/digcompedu) Futura, e nel [documento](https://digcompedu.cnr.it/DigCompEdu_ITA_FINAL_CNR-ITD.pdf) redatto dal Consiglio Nazionale delle Ricerche.

Esaminiamo sinteticamente il documento e quindi le aree di competenza e le competenze presenti nel DigCompEdu (vedi figura)

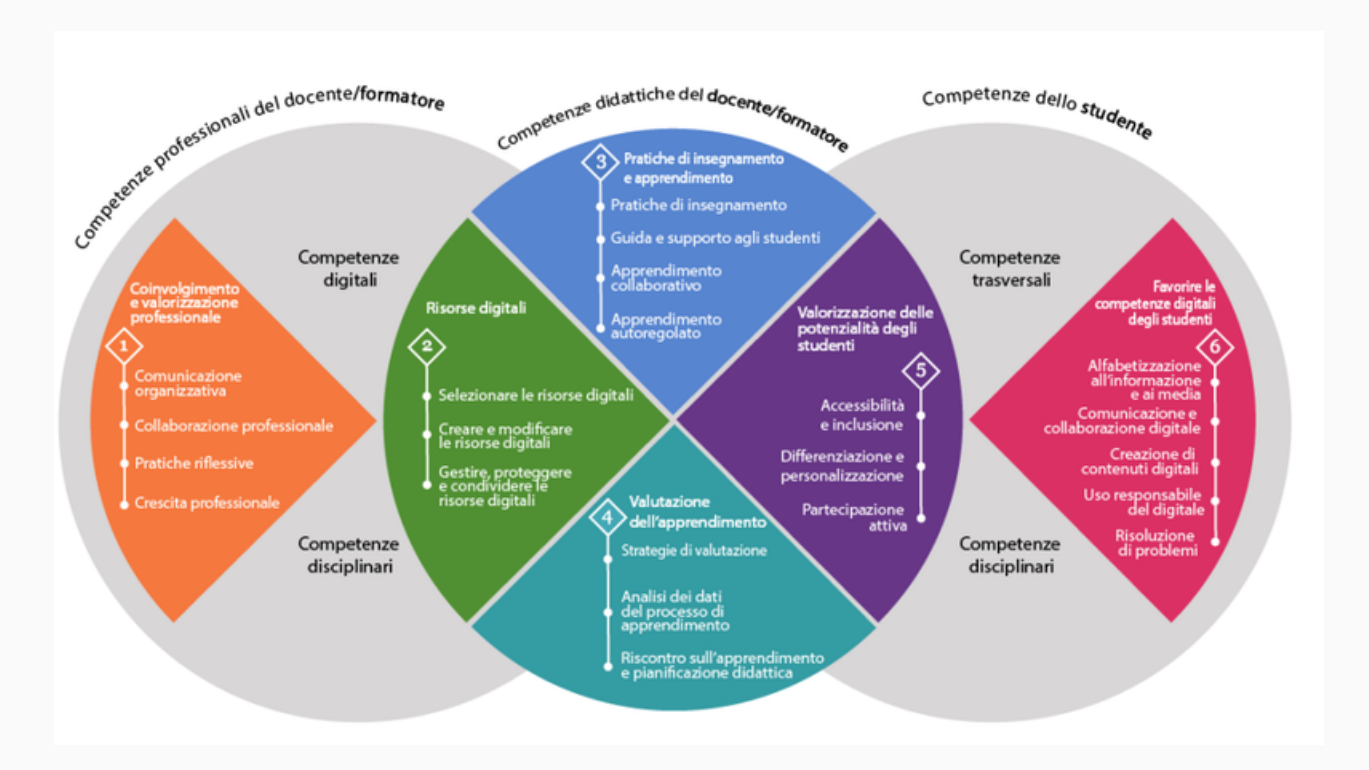

Come si può notare, il DigCompEdu si articola in **sei aree** principali all'interno delle quali si raggruppano **22 competenze**.

Le quattro aree poste al centro riguardano:

### **Le risorse digitali**

ossia la capacità di selezionare, reperire creare e modificare le risorse digitali ed infine la capacità di gestire, proteggere e condividere le risorse digitali;

# **Le pratiche di insegnamento e apprendimento**

cioè le tecniche e le metodologie utilizzate dagli insegnanti per trasmettere conoscenze e competenze agli studenti, nonché le strategie didattiche per migliorare l'apprendimento degli studenti;

### **La valutazione dell'apprendimento**

ovvero la capacità di elaborare strategie di valutazione traendo vantaggio dall'uso delle tecnologie digitali, la capacità di analizzare i dati del processo di apprendimento, ed infine la capacità di fornire agli studenti un riscontro sull'apprendimento e anche in base ad esso modificare e ripensare la didattica;

# **La valorizzazione delle potenzialità degli studenti**

che consiste nella capacità di utilizzare le tecnologie digitali per favorire l'accessibilità e l'inclusione, la differenziazione dell'apprendimento - quindi saper adattare il contenuto, il processo o il prodotto dell'apprendimento per soddisfare le esigenze degli studenti - e infine la capacità di usare le tecnologie digitali per promuovere la partecipazione attiva degli studenti.

Le altre due aree laterali sono correlate alla pratica professionale più ampia del docente:

### **Coinvolgimento e Valorizzazione professionale**

vale a dire l'utilizzo delle tecnologie digitali in modo efficace per valorizzare la propria professionalità;

# **Favorire la competenza digitale degli studenti**

riguarda il modo in cui il docente può utilizzare le tecnologie digitali per favorire la competenza digitale degli studenti. Questo è il primo **collegamento con in quadro DigComp 2.2**.

Le cinque competenze raggruppate sotto quest'area sono infatti le stesse presenti nel DigComp 2.2. In questo caso quindi viene indicato il modo in cui il docente può utilizzare le competenze e le tecnologie digitali per contribuire allo sviluppo di quella specifica competenza da parte dei propri studenti (favorire l'alfabetizzazione alle informazioni, la capacità di comunicazione e collaborazione, la creazione di contenuti digitali, un uso responsabile del digitale e la risoluzione di problemi).

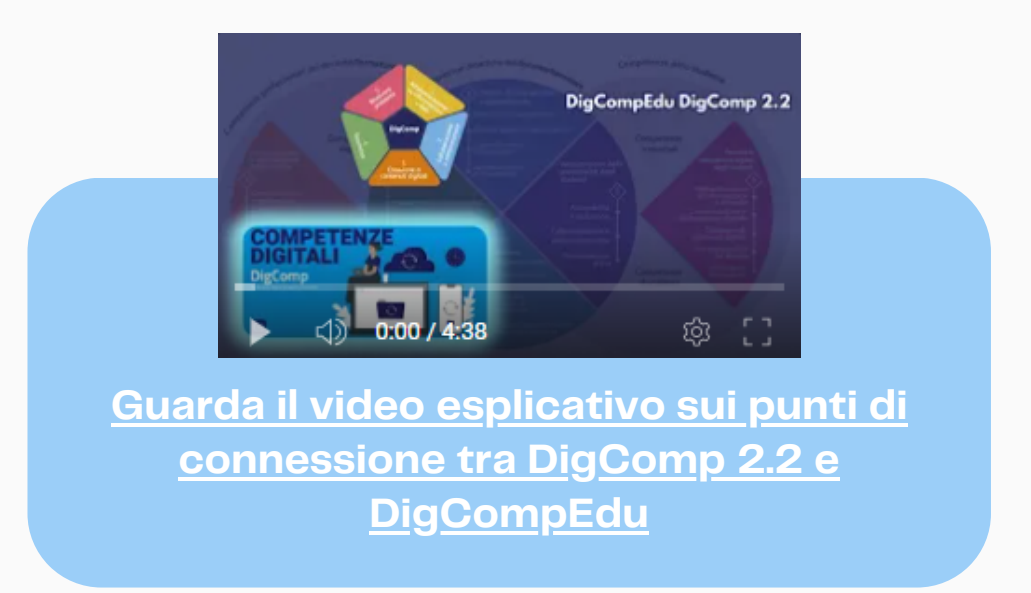

Detto ciò, il percorso formativo per i docenti dovrebbe ricoprire tutte le aree presentate attraverso un approccio teorico/pratico, includere delle best practice così da ampliare il bagaglio di strumenti e il know-how del docente, e l'utilizzo di risorse digitali ad hoc per incrementare l'efficacia e l'efficienza del lavoro del docente. In quest'ottica, Skill on Line ha elaborato un percorso [formativo](https://www.skillonline.org/digcompedu/) per l'adozione del framework [DigCompEdu](https://www.skillonline.org/digcompedu/) rispondente alle caratteristiche suddette, e che ripercorre pedissequamente tutto il documento, fornendo esempi e materiali di approfondimento, nonché **applicazioni digitali da usare nella propria didattica**. Nella prossima pagina un esempio di una scheda unità affrontata durante il corso:

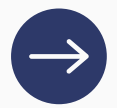

# **DigCompEdu: Risorse Digitali**

(2.1 Selezionare le risorse digitali

2.2 Creare e modificare le risorse digitali

2.3 Gestire, proteggere e condividere le risorse digitali)

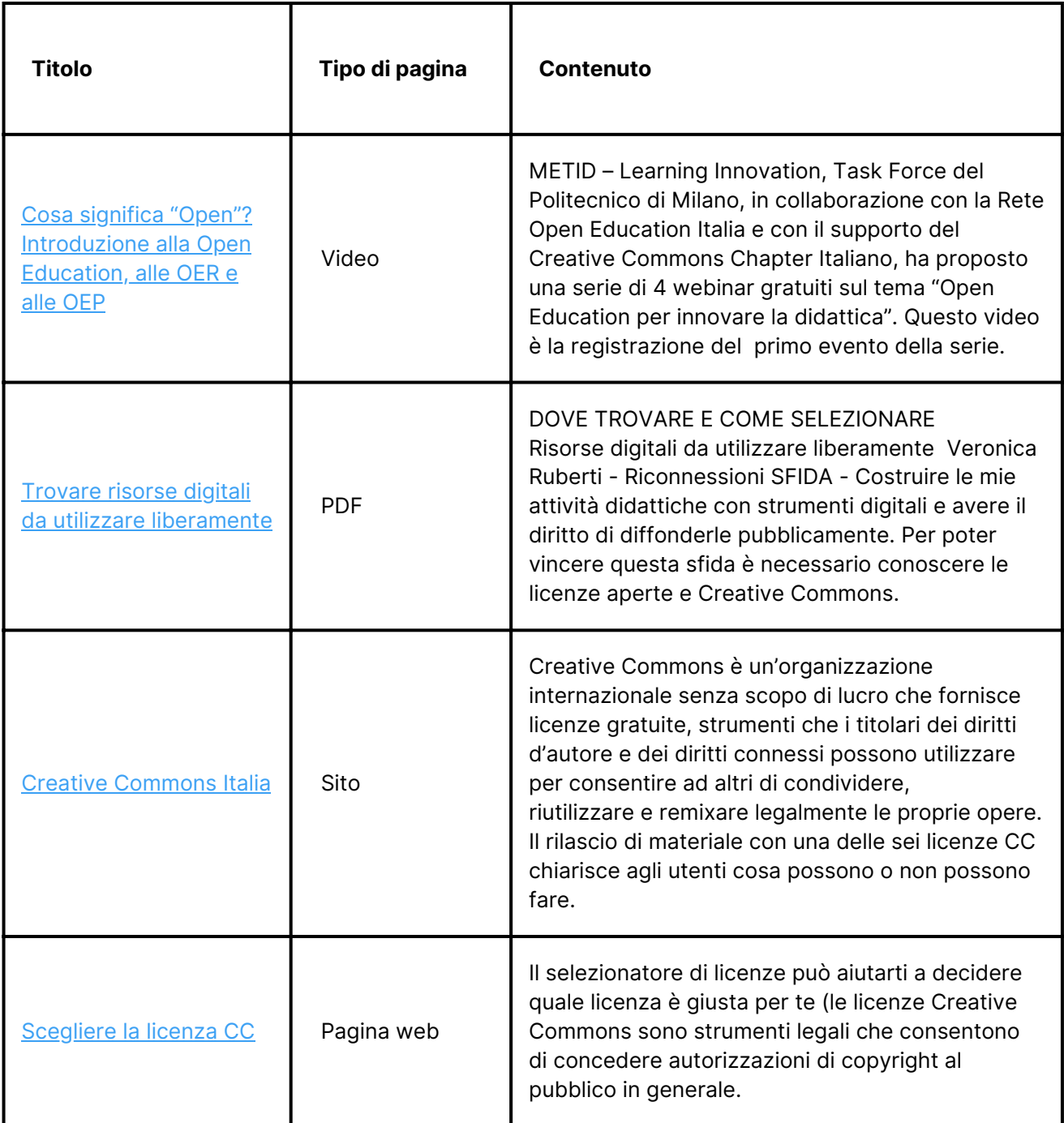

Come si può vedere, si tratta di un approccio essenzialmente pratico alla scoperta di strumenti e tecnologie digitali per progettare e realizzare percorsi didattici che integrino le competenze digitali nelle diverse discipline e che favoriscano lo **sviluppo delle competenze trasversali**, come la comunicazione, la collaborazione, la creatività, il pensiero critico e la risoluzione dei problemi.

# <span id="page-11-0"></span>**Passo 3**

**PAGINA 12**

# Formare gli studenti sul modello DigComp 2.2

Il digitale inevitabilmente sarà integrato nella didattica quotidiana come strumento di creatività e produttività, come potente mezzo di inclusione e accessibilità, come contenuto e informazione, come educazione ad una nuova società digitalizzata e influenzata nel bene e nel male dalla rete. Pertanto un framework relativo allo sviluppo delle competenze digitali diventa fondamentale.

Il [DigComp](https://repubblicadigitale.innovazione.gov.it/assets/docs/DigComp-2_2-Italiano-marzo.pdf) 2.2 è l'ultima versione del DigComp, pubblicata nel marzo 2022, che introduce oltre 250 nuovi esempi di conoscenze, abilità e attitudini applicabili a ciascuna delle 21 competenze digitali suddivise in 5 aree (alfabetizzazione su informazioni e dati, comunicazione e collaborazione, creazione di contenuti digitali, sicurezza e problem solving). Vediamolo in figura:

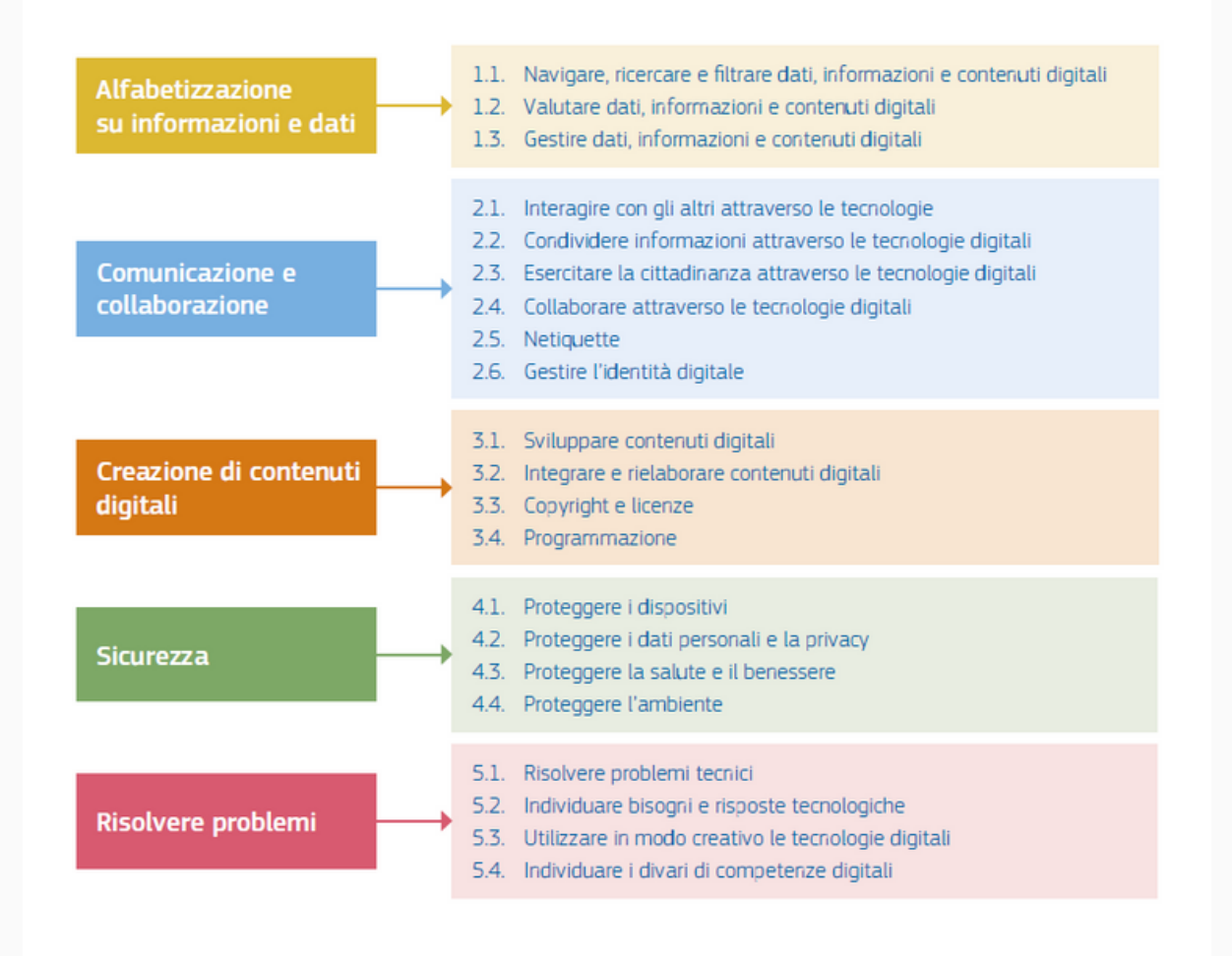

FIG.1 Il modello concettuale di riferimento del DigComp Il DigComp 2.2 ha lo scopo di supportare i cittadini a usare le tecnologie digitali con fiducia, in modo critico e in relazione all'intelligenza artificiale.

Pertanto, un percorso formativo per gli studenti dovrebbe ricoprire tutte le aree suddette attraverso un approccio teorico/pratico, includere delle best practice così da ampliare il bagaglio di strumenti e know-how dello studente, e l'utilizzo di risorse digitali ad hoc per incrementare l'efficacia e l'efficienza del lavoro dello studente.

Sulla base di tali presupposti, Skill on Line ha prodotto un repository di materiali didattici utili per l'implementazione del framework DigComp 2.2 nelle scuole: una piattaforma digitale in cui è possibile fruire innumerevoli videolezioni interattive su tutte e cinque le aree di competenza individuate dalla Commissione Europea, con test correlati da impiegare come supporto all'organizzazione di percorsi formativi gestiti in autonomia dai docenti della scuola e dagli studenti per lo studio e le esercitazioni.

Di seguito si riportano un video di presentazione e una videolezione del [percorso](https://www.skillonline.org/digcomp2-2/) studenti [DigComp](https://www.skillonline.org/digcomp2-2/) 2.2 di Skill on Line, a scopo esemplificativo.

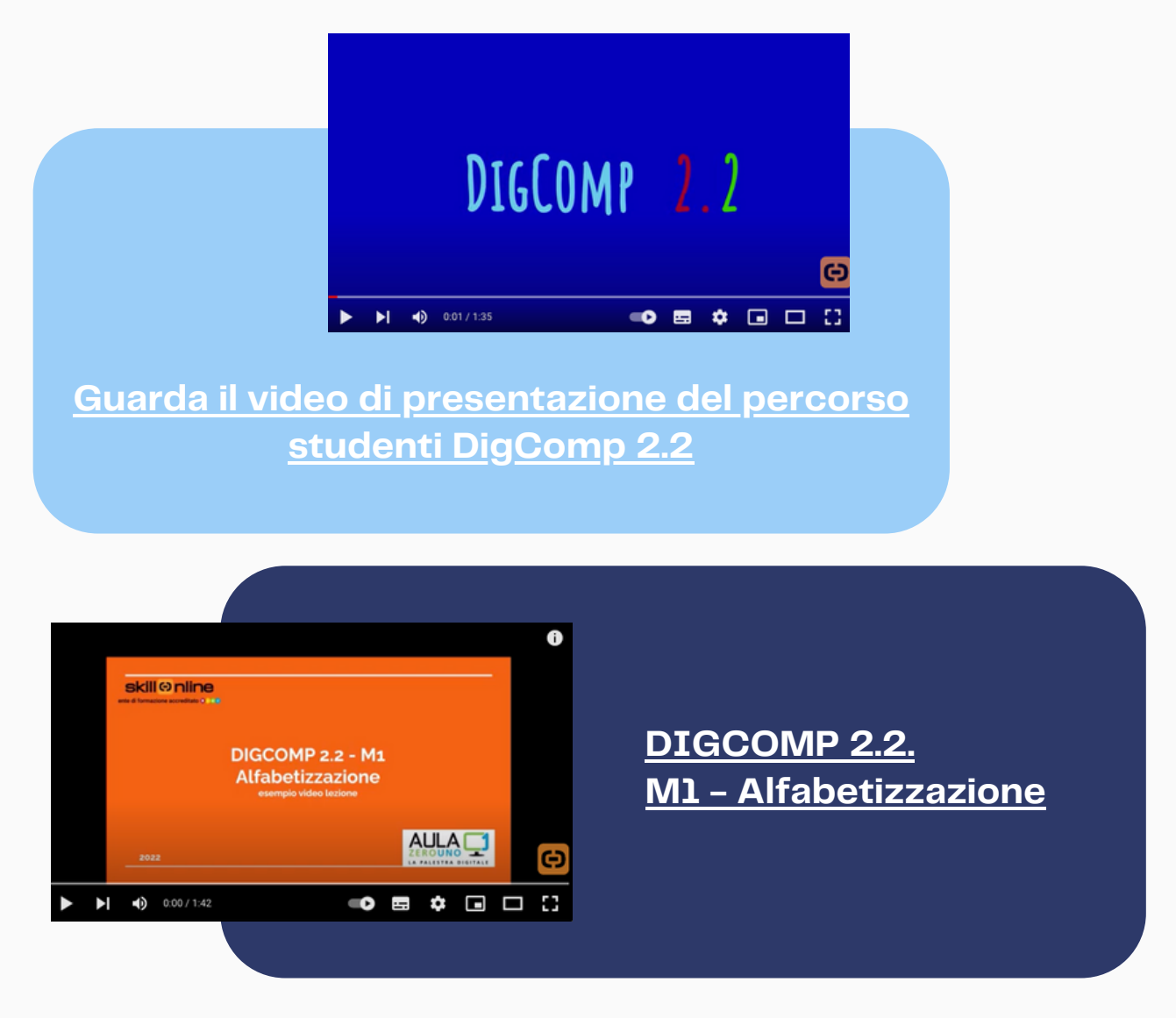

**PAGINA 14**

# <span id="page-13-0"></span>**Passo 4**

# Certificare le competenze digitali

La **certificazione EDSC DigComp** risponde in modo mirato all'iniziativa della Commissione Europea, prevista dall'azione 9 del Piano d'azione per [l'istruzione](https://education.ec.europa.eu/it/focus-topics/digital-education/action-plan/action-9) [digitale](https://education.ec.europa.eu/it/focus-topics/digital-education/action-plan/action-9) [2021-2027](https://education.ec.europa.eu/it/focus-topics/digital-education/action-plan/action-9). EDSC infatti sta per *European Digital Skills Certificate*, e l'obiettivo è quello di garantire a studenti, docenti, e più in generale ai cittadini di valorizzare le proprie competenze digitali con un certificato valido come credito formativo, spendibile nel mondo del lavoro e riconosciuto in tutta Europa.

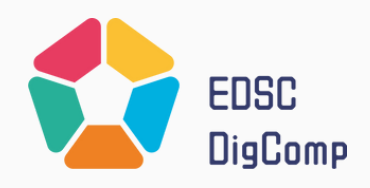

La certificazione, **emessa sotto accreditamento Accredia** a livello nazionale e internazionale, supporta inoltre le scuole nell'implementazione del curricolo verticale per le competenze digitali degli studenti stabilita dal PNSD, secondo i framework DigComp 2.2 e DigCompEdu.

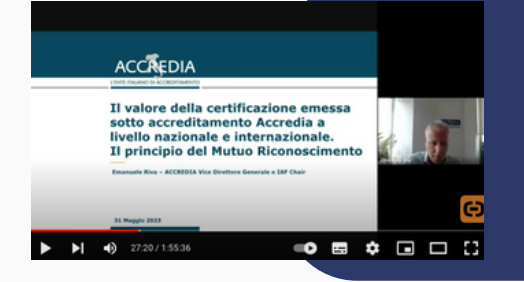

### **L'EDSC per [certificare](https://youtu.be/hI0vSE2atcQ?feature=shared&t=1640) le [competenze](https://youtu.be/hI0vSE2atcQ?feature=shared&t=1640) digitali dei tuoi studenti su [DigComp](https://youtu.be/hI0vSE2atcQ?feature=shared&t=1640) 2.2**

Emanuele Riva, Presidente dell'IAF e Direttore Dipartimento Certificazione e Ispezione Accredia

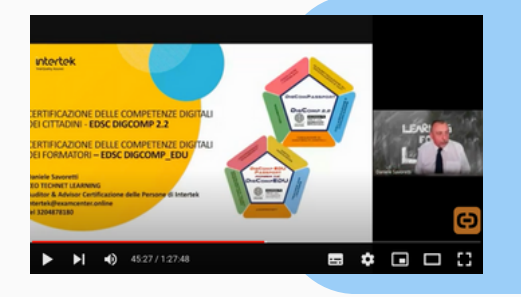

**[DigComp](https://youtu.be/H3ZyXycUQxY?feature=shared&t=2666) nella scuola italiana e la [certificazione](https://youtu.be/H3ZyXycUQxY?feature=shared&t=2666) europea delle [competenze](https://youtu.be/H3ZyXycUQxY?feature=shared&t=2666) digitali**

Forte della consapevolezza riguardante la crescente rilevanza della certificazione DigComp nella formazione e nel mercato del lavoro, Skill on Line è oggi **Exam Center EDSC DigComp riconosciuto da Intertek Italia**, [abilitato](https://www.skillonline.org/certificazione-digcomp/) per [attivare](https://www.skillonline.org/certificazione-digcomp/) a sua volta le scuole come Test Center [DigComp.](https://www.skillonline.org/certificazione-digcomp/)

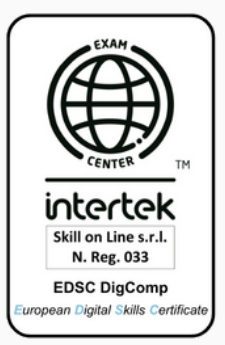

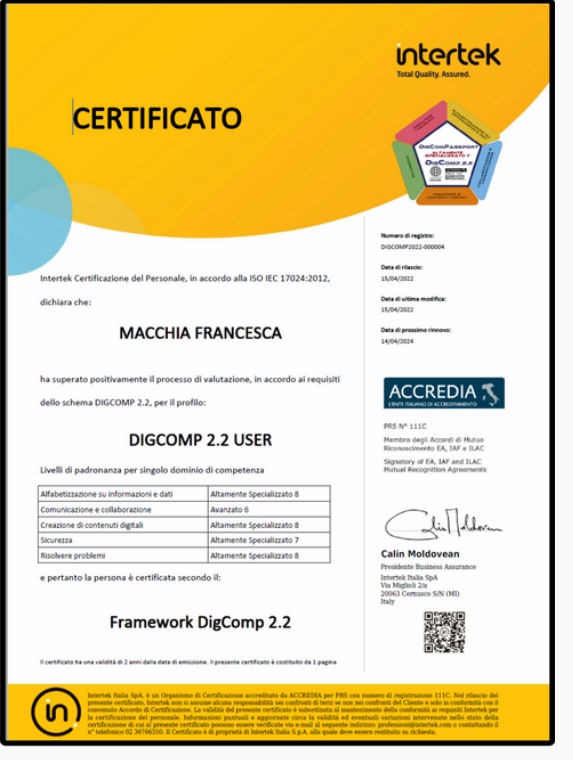

Grazie a questa iniziativa, ciascuna scuola potrà formare le competenze digitali di studenti e docenti e restituire loro una **certificazione in formato PDF e Open Badge**, e consultabile sul registro di Accredia.

Le scuole che aderiranno al progetto riceveranno la **targa "EDSC DigComp 2.2"**, come attestazione di avvenuta abilitazione in qualità di Test Center DigComp.

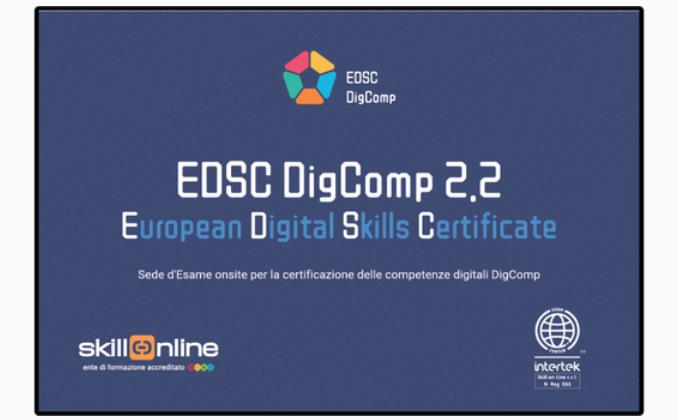

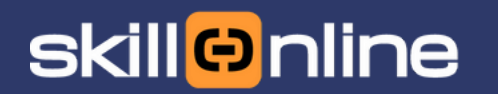

ente di formazione<br>accreditato **n DDD** 

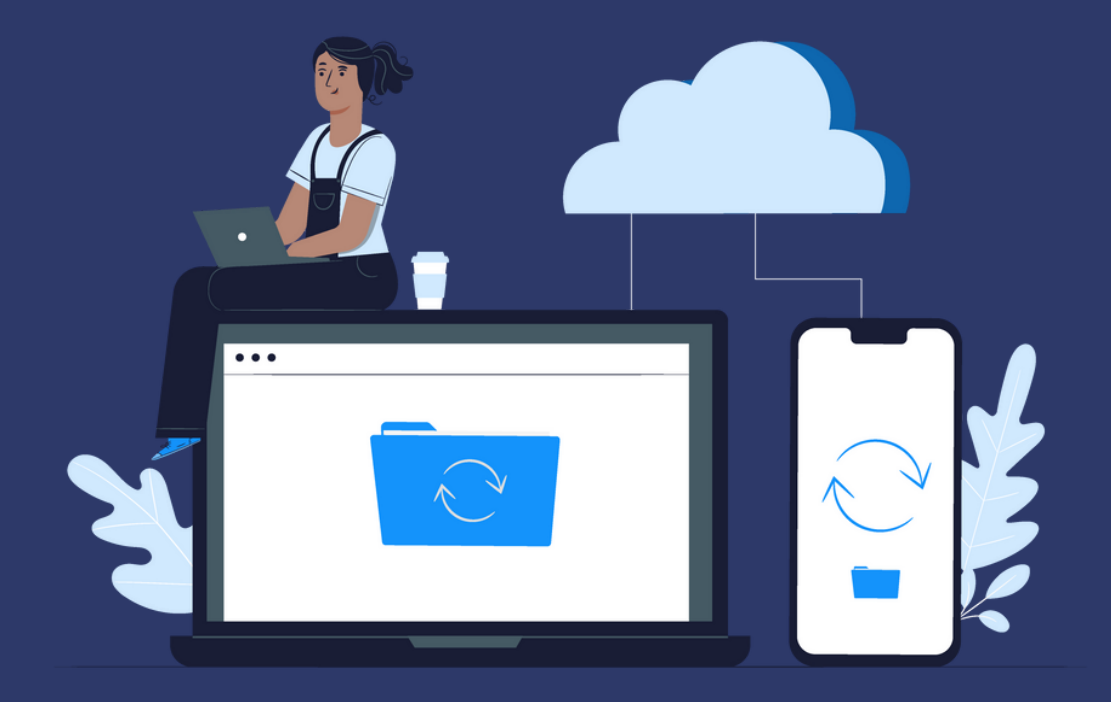

# **Contattaci** per maggiori informazioni

[info@skillonline.org](mailto:info@skillonline.org) | 011 [4530](tel:0114530663) 663 | [www.skillonline.org](http://www.skillonline.org/)